**PANDUIT** infrastructure for a connected world

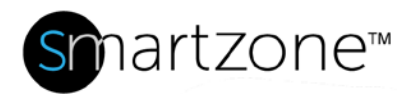

## WORK INSTRUCTION

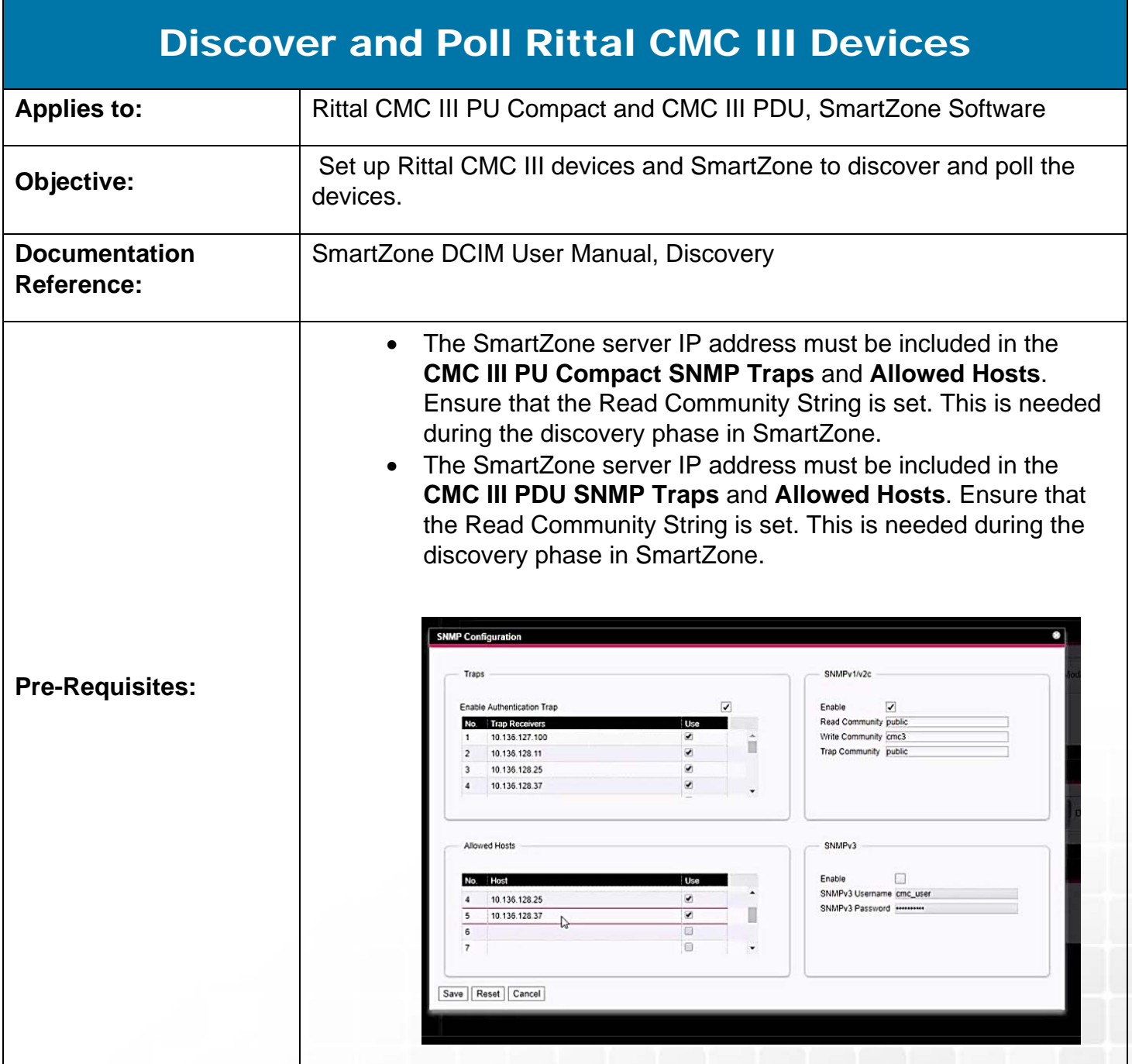

## **Description**

For Rittal CMC III PU Compacts and CMC III network-enabled PDUs, special steps are required in the device Web Interface and SmartZone to successfully discover and poll the devices.

Door and handle sensors get discovered as generic BOOLEAN sensors. The user is expected to change these BOOLEAN sensors to the appropriate sensors (either door or handle) for each of the access module. This step is only needed for the access control sensors and is not applicable to environmental sensors (like temperature, humidity, etc.) and power sensors (like Amps, Volts, kWh, etc.).

## Performing the Procedure

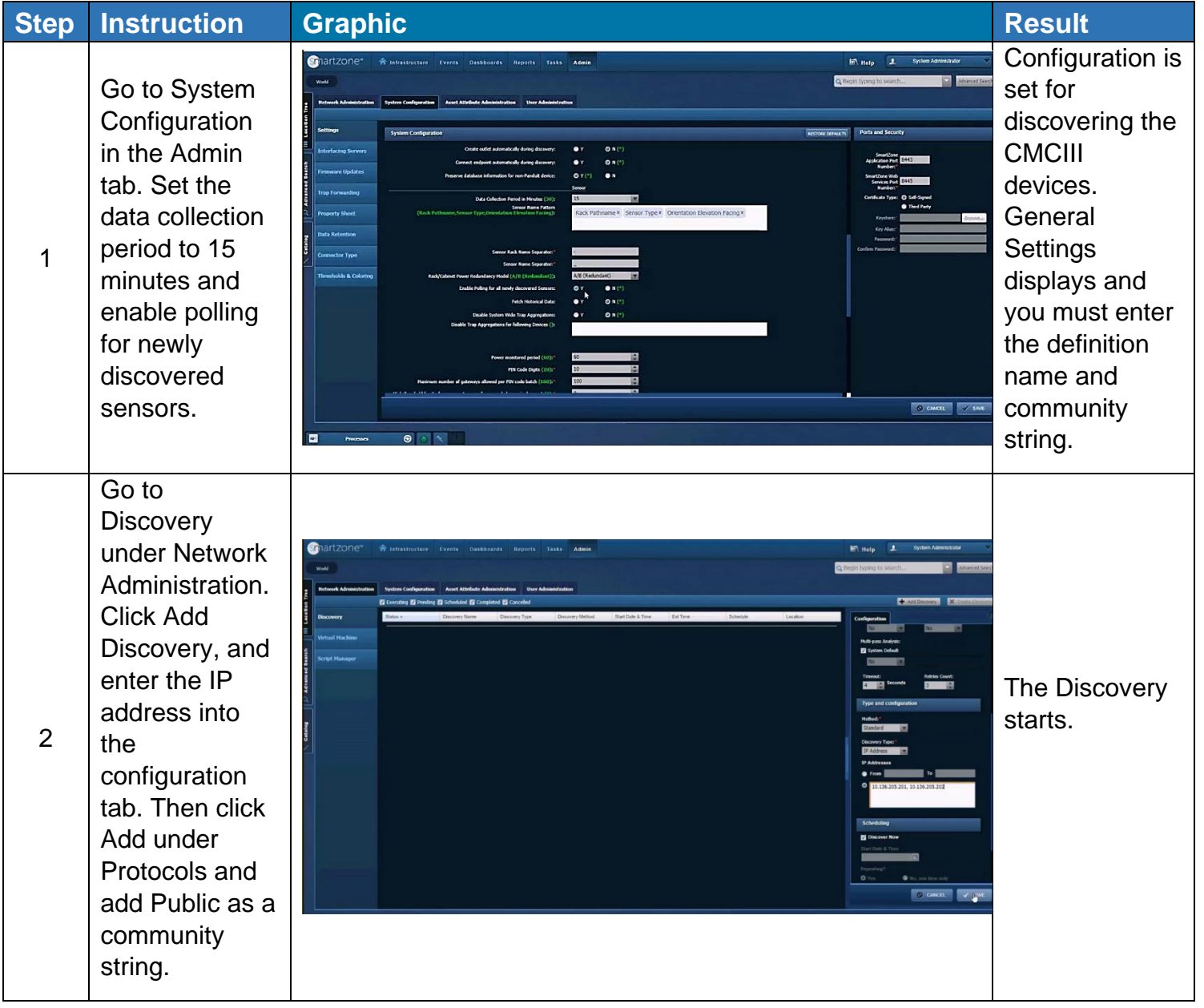

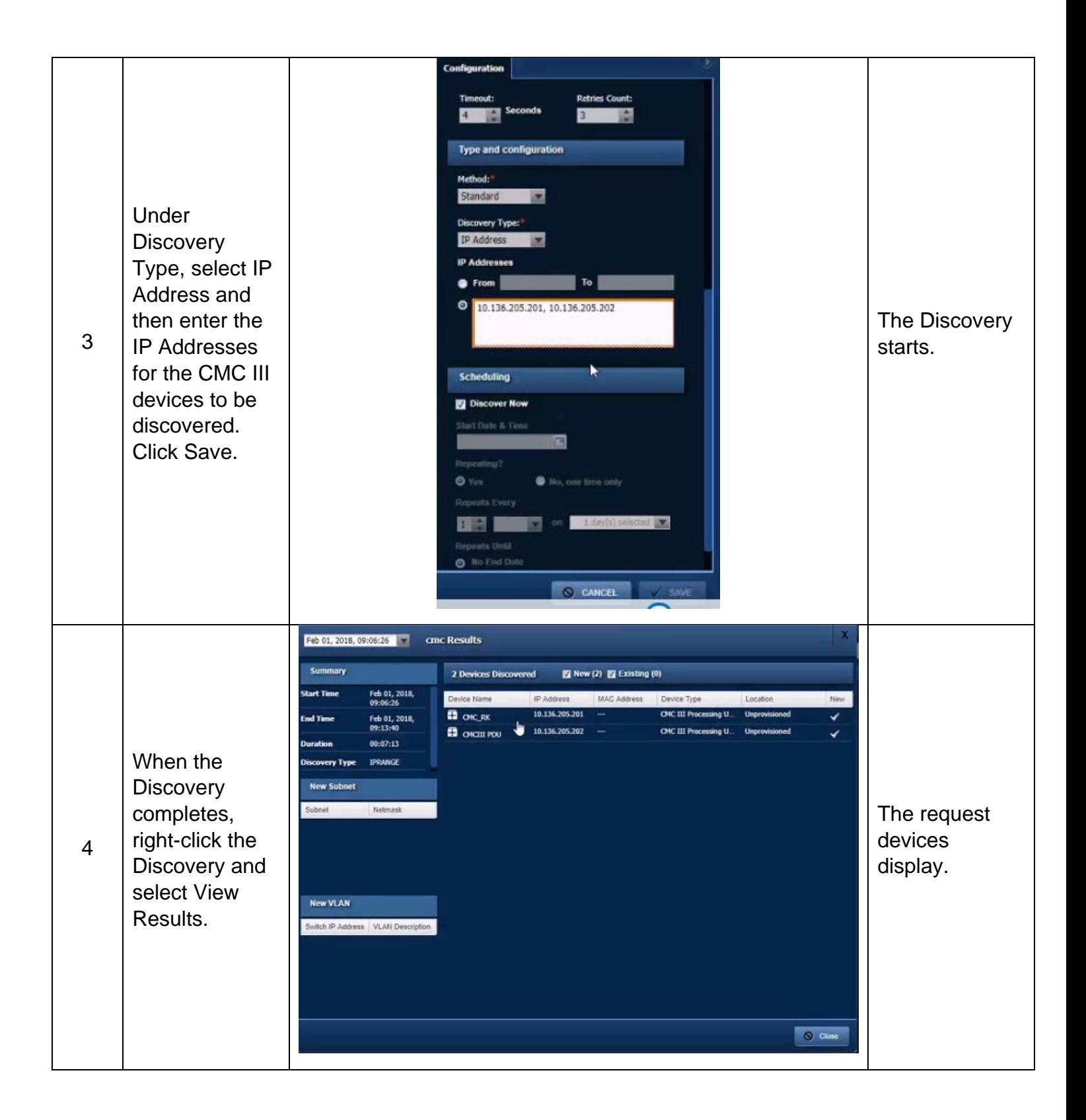

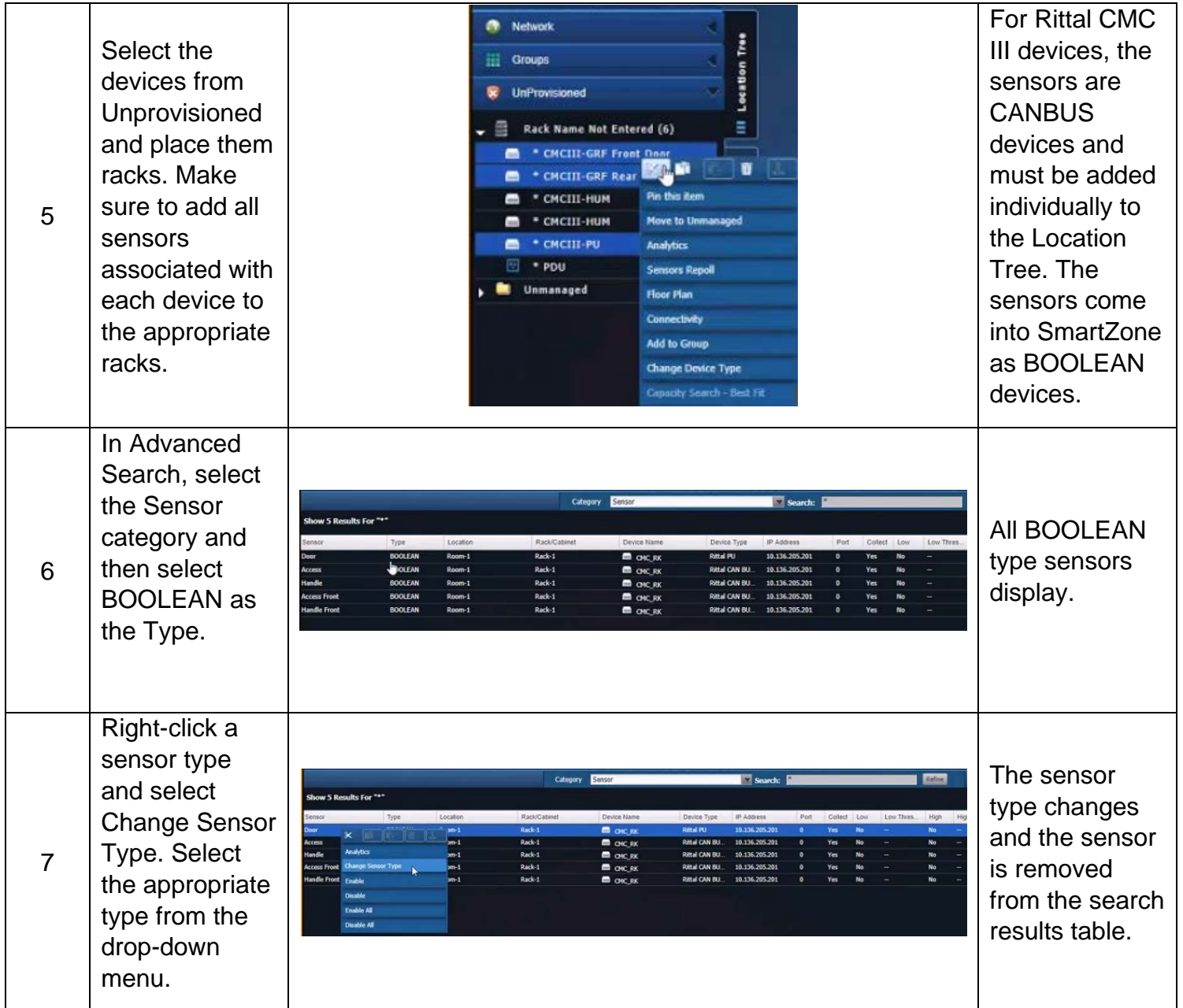

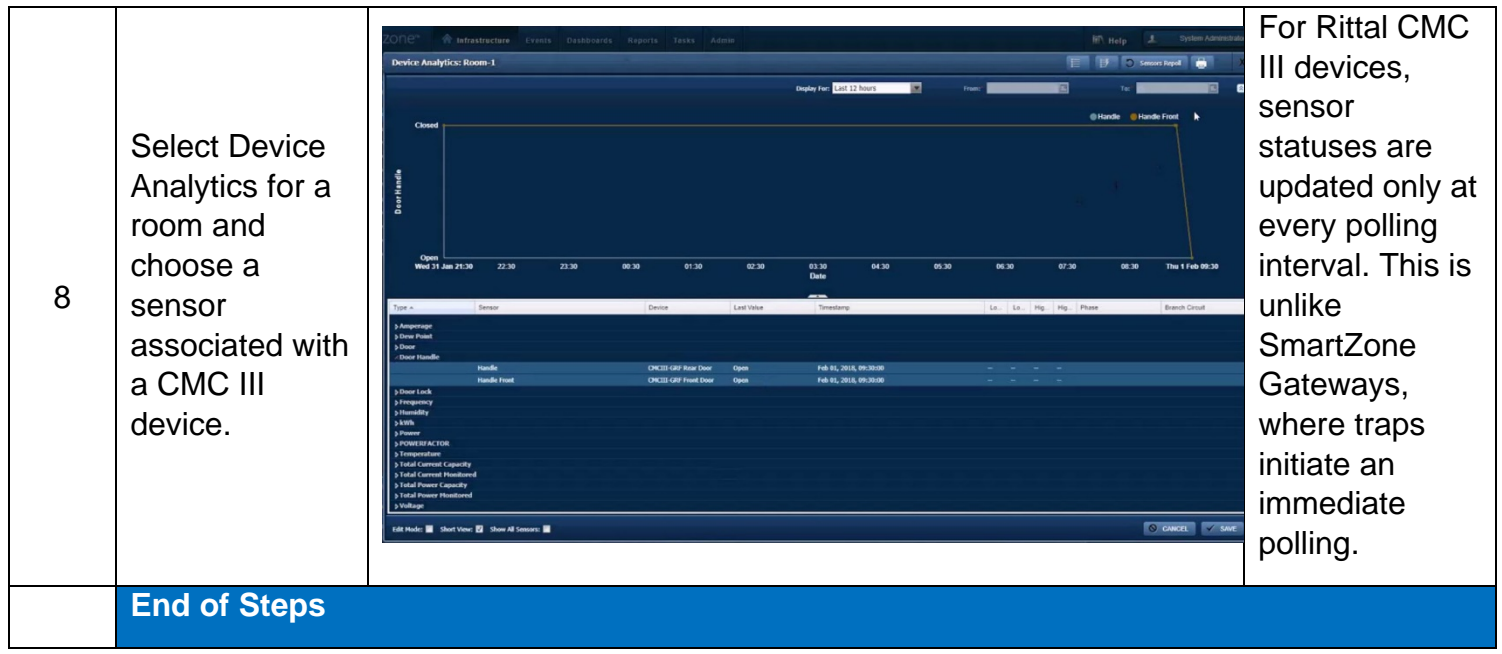

## End State

Rittal CMC devices are successfully discovered and polled at the selected interval.